Энгельсский технологический институт (филиал) федерального государственного бюджетного образовательного учреждения высшего образования «Саратовский государственный технический университет имени Гагарина Ю.А.»

Кафедра «Оборудование и технологии обработки материалов»

# **РАБОЧАЯ ПРОГРАММА**

по дисциплине

Б.1.2.6 «Инженерная и компьютерная графика» направление подготовки

09.03.04 «Программная инженерия»

профиль: «Управление разработкой программных проектов»

Формы обучения: очная Объем дисциплины:

> в зачетных единицах: 6 з.е. в академических часах: 216 ак.ч.

Энгельс 2023

Рабочая программа по дисциплине Б.1.2.6 «Инженерная и компьютерная графика» направления подготовки 09.03.04 «Программная инженерия» профиль: «Управление разработкой программных проектов» составлена в соответствии с требованиями Федерального государственного образовательного стандарта высшего образования 09.03.04 «Программная инженерия», утвержденным приказом Минобрнауки России № 920 от 19.09.2017 г., с изменениями внесенными приказом № 1456 от 26 11.2020 г.

Рабочая программа:

обсуждена И рекомендована  $\mathbf K$ утверждению решением кафедры «Оборудование и технологии обработки материалов» от «03 » июня 2023 г., протокол № 12.

Ио. заведующего кафедрой Джер / Тихонов Д.А. /

одобрена на заседании УМКН/УМКС от «20 » июня 2023 г., протокол № 5.

Председатель УМКН/УМКС 6. Пещ / Жилина Е.В. /

Целью освоения дисциплины «Инженерная и компьютерная графика» развитие пространственного воображения. является конструктивногеометрического мышления, способностей анализу  $\mathbf{K}$  $\mathbf{M}$ синтезу пространственных форм и отношений на основе графических моделей пространства, практически реализуемых в виде чертежей конкретных пространственных объектов.

Задачами преподавания дисциплины, связанными с её содержанием, являются:

- обеспечить понимание студентами сущности и социальной значимости будущей профессии, основных проблем дисциплин, которые определяют конкретную область профессиональной деятельности.  $\overline{MX}$ взаимосвязь в целостной системе знаний;

ознакомить студентов с основными способами построения изображенийпространственных форм на плоскости;

- ознакомить студентов с основными способами решения инженерных задач графическими методами;

- ознакомить студентов с основными приемами и методами работы с графическимиредакторами.

#### $2.$ Место дисциплины в структуре ОПОП ВО

Дисциплина «Инженерная и компьютерная графика» относится к вариативной части, формируемой участниками образовательных отношений Блока 1 «Дисциплины (модули)».

# 3. Требования к результатам освоения дисциплины

Изучение дисциплины направлено на формирование следующих компетенций:

УК-2. Способен определять круг задач в рамках поставленной цели и выбирать оптимальные способы их решения, исходя из действующих правовых норм, имеющихся ресурсов и ограничений.

Перечень планируемых результатов обучения  $\Pi$ <sup>O</sup> дисциплине. соотнесенных с планируемыми результатами освоения образовательной программы:

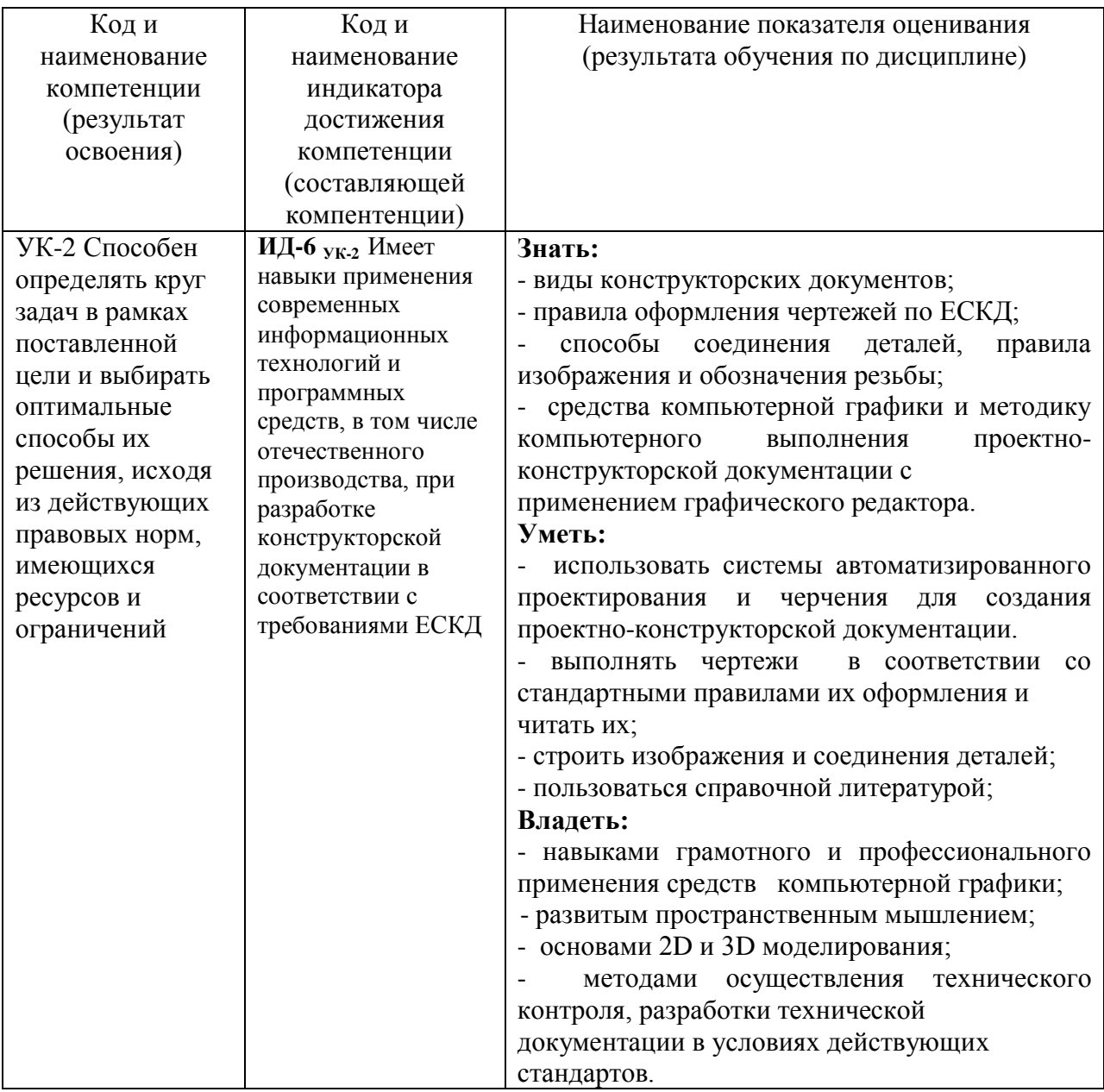

# 4. Объем дисциплины и виды учебной работы

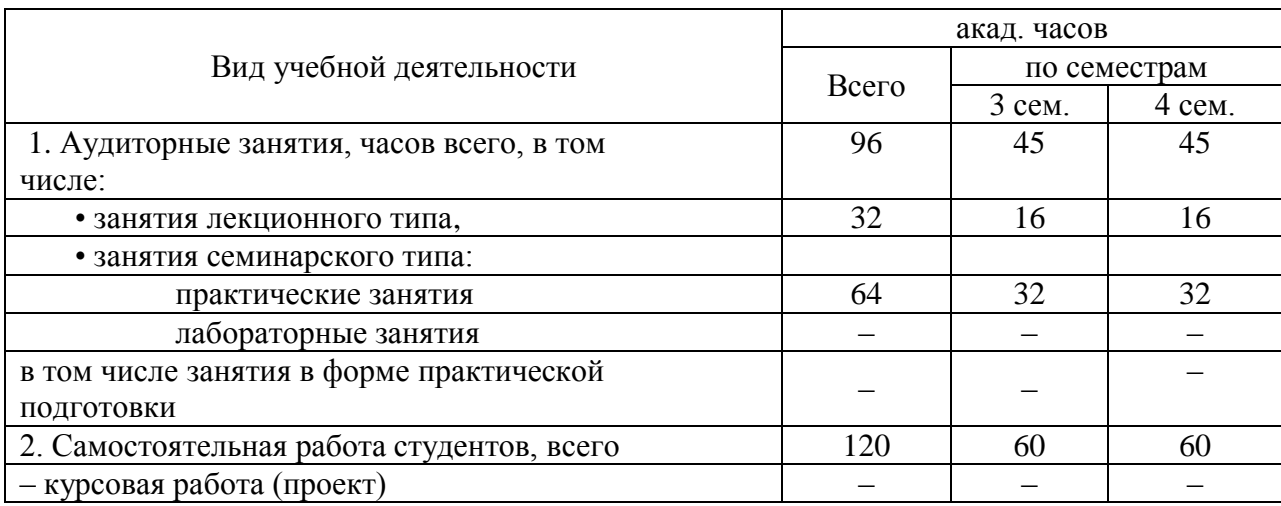

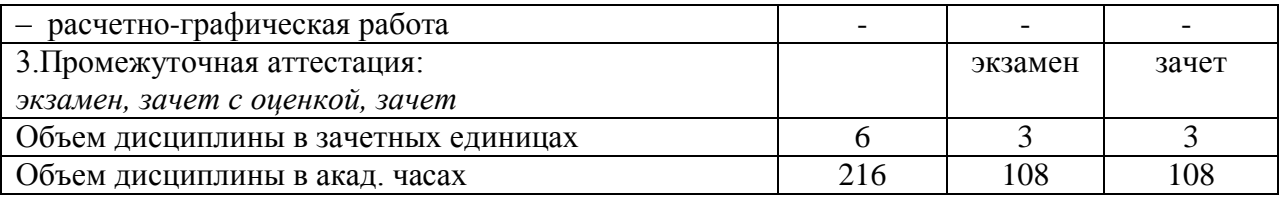

#### 5. Содержание дисциплины, структурированное по темам с указанием количества академических часов и видов учебных занятий

#### 5.1. Содержание дисциплины

#### Тема 1. Проекционное черчение.

Изображения (виды, разрезы, сечения, выносные элементы). Условности и упрощения.

Аксонометрические проекции.

#### Тема 2. Резьба. Резьбовые изделия

Типы резьб. Изображения и обозначения резьбы. Резьбовые соединения. Классификации.

#### Тема 3. Виды конструкторской документации.

Сборочный чертеж. Спецификация.

Чертеж общего вида. Таблица составных частей.

#### Тема 5. Возможности графических редакторов при выполнении

конструкторской документации (на примере «КОМПАС-3D»).

Моделирование в 2-D.Особенности 2-D моделирования.

Прикладные библиотеки.

#### Тема 6. 3-D моделирование и сборка.

Особенности 3-D моделирования.

3-D сборка.

#### 5.2. Разделы, темы дисциплины и виды занятий

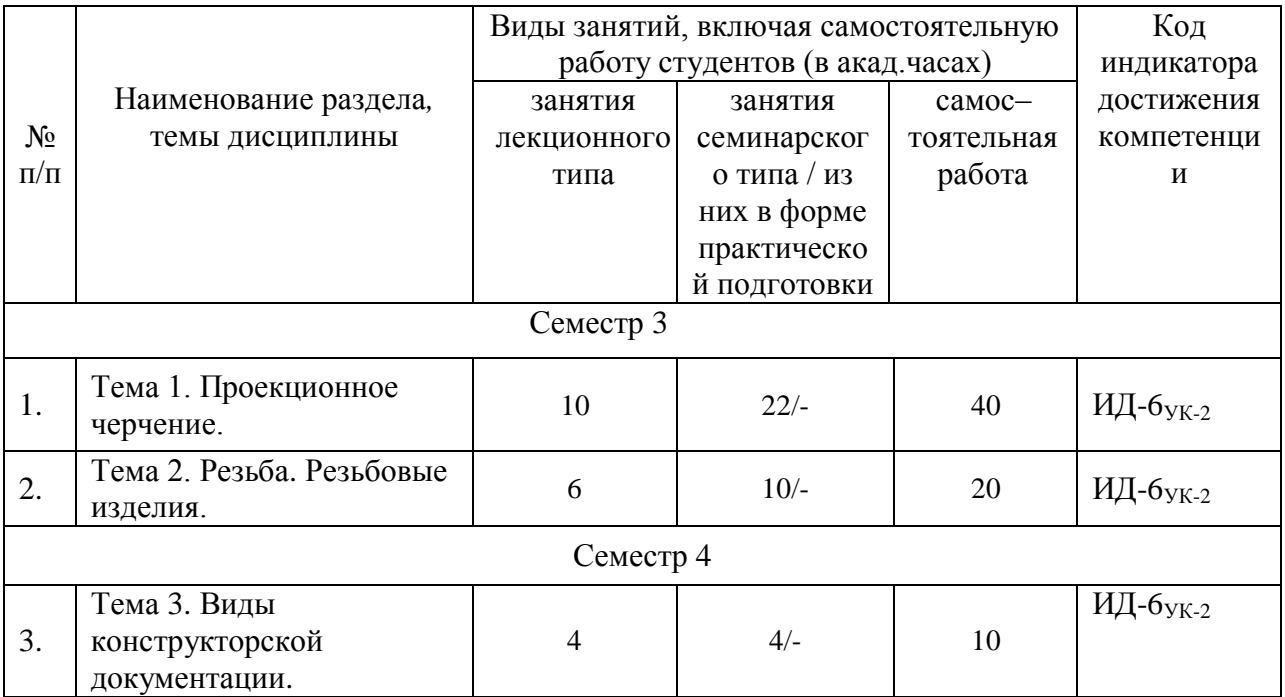

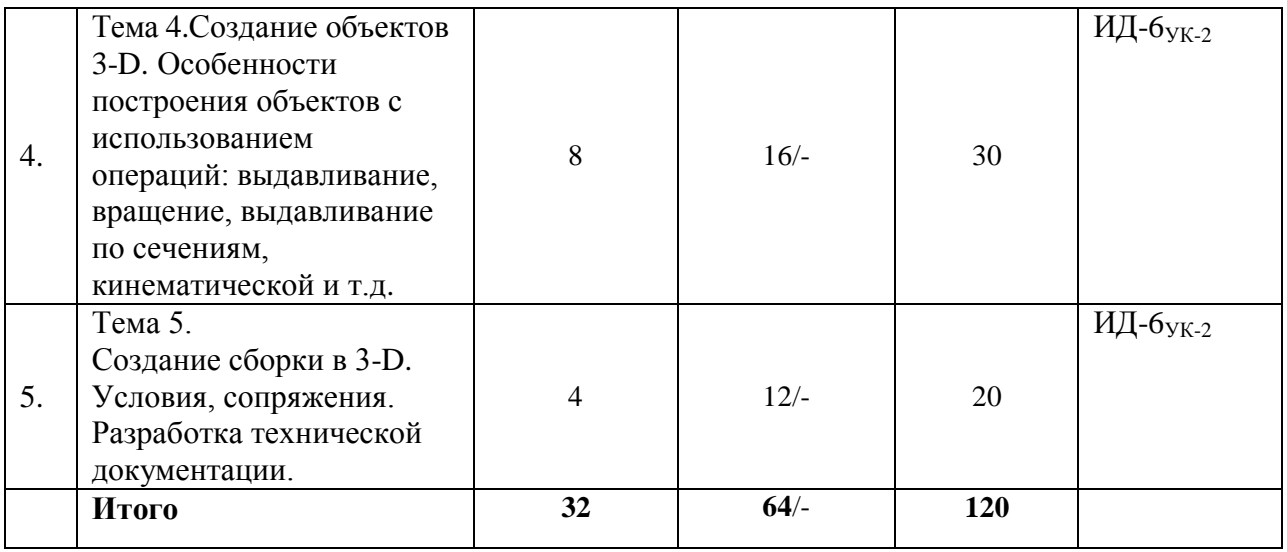

# **5.3. Перечень практических занятий**

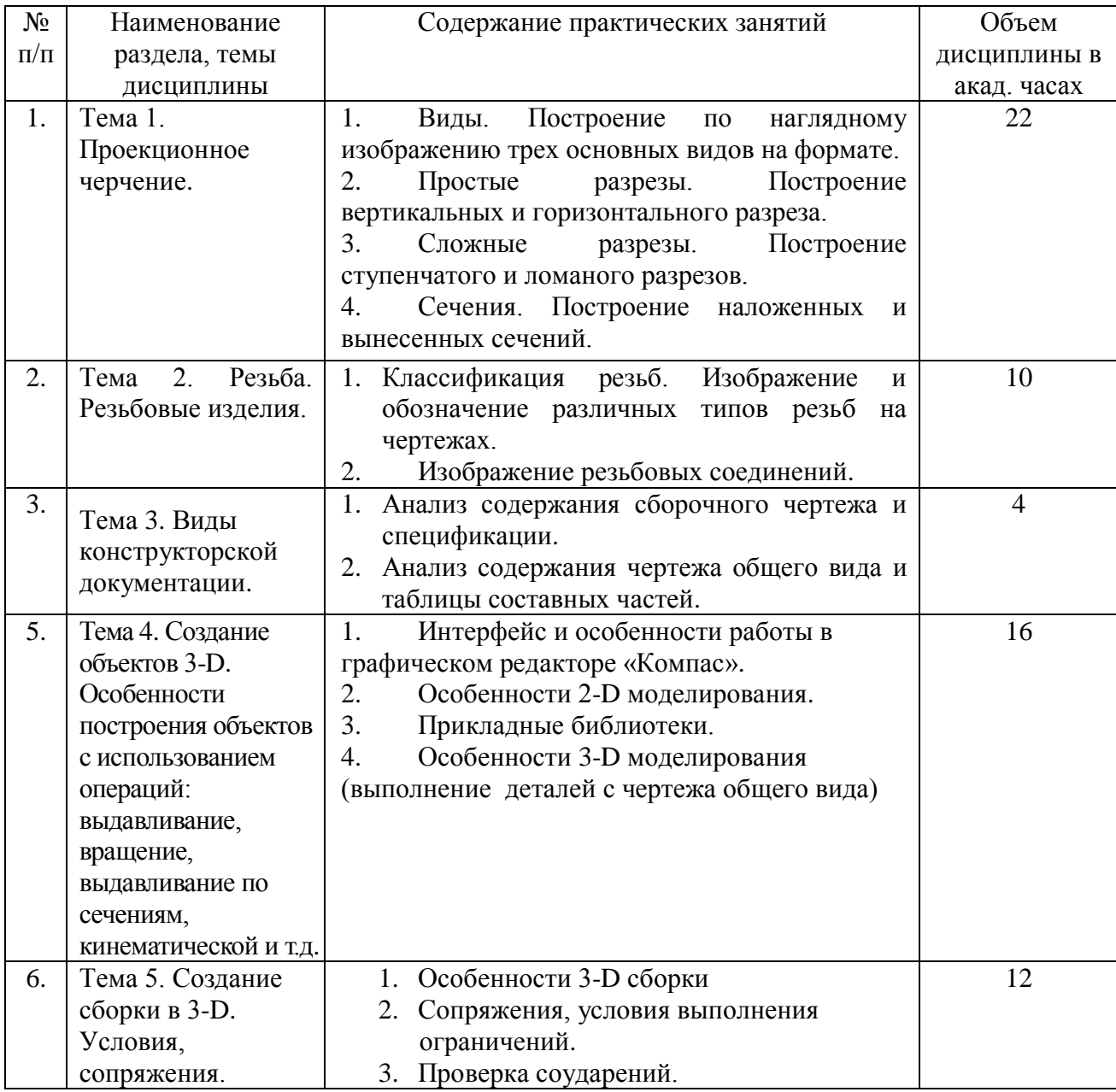

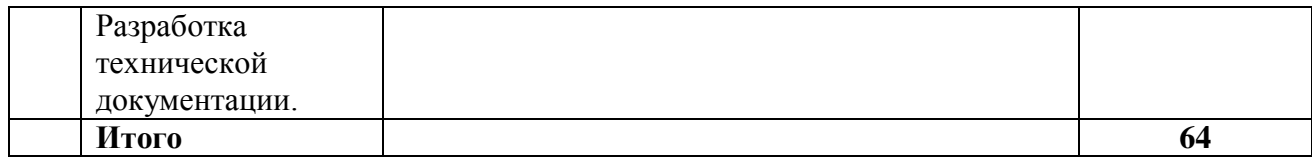

#### **5.4. Перечень лабораторных работ**

*Лабораторные занятия не предусмотрены.*

# **5.5. Задания для самостоятельной работы студентов**

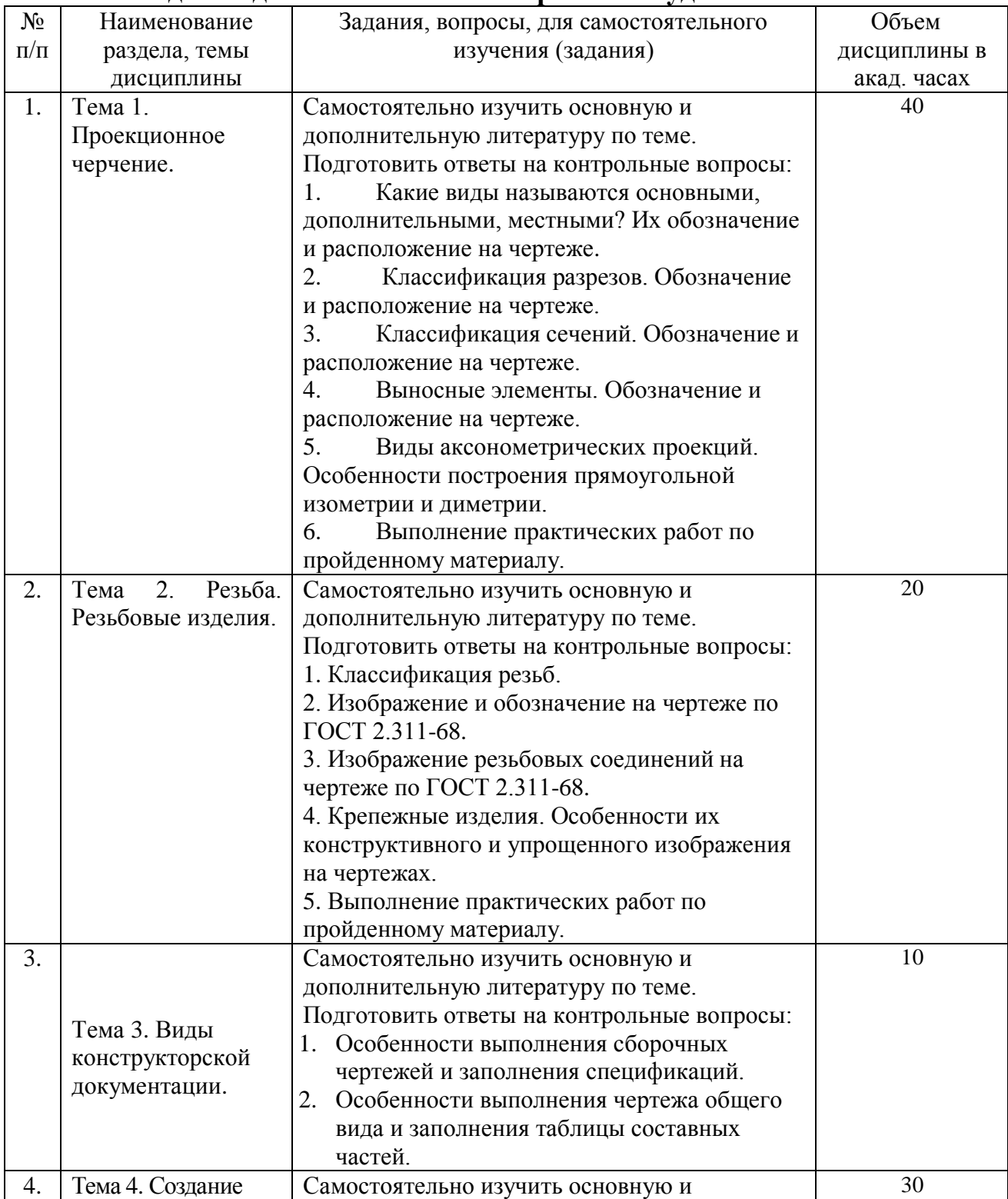

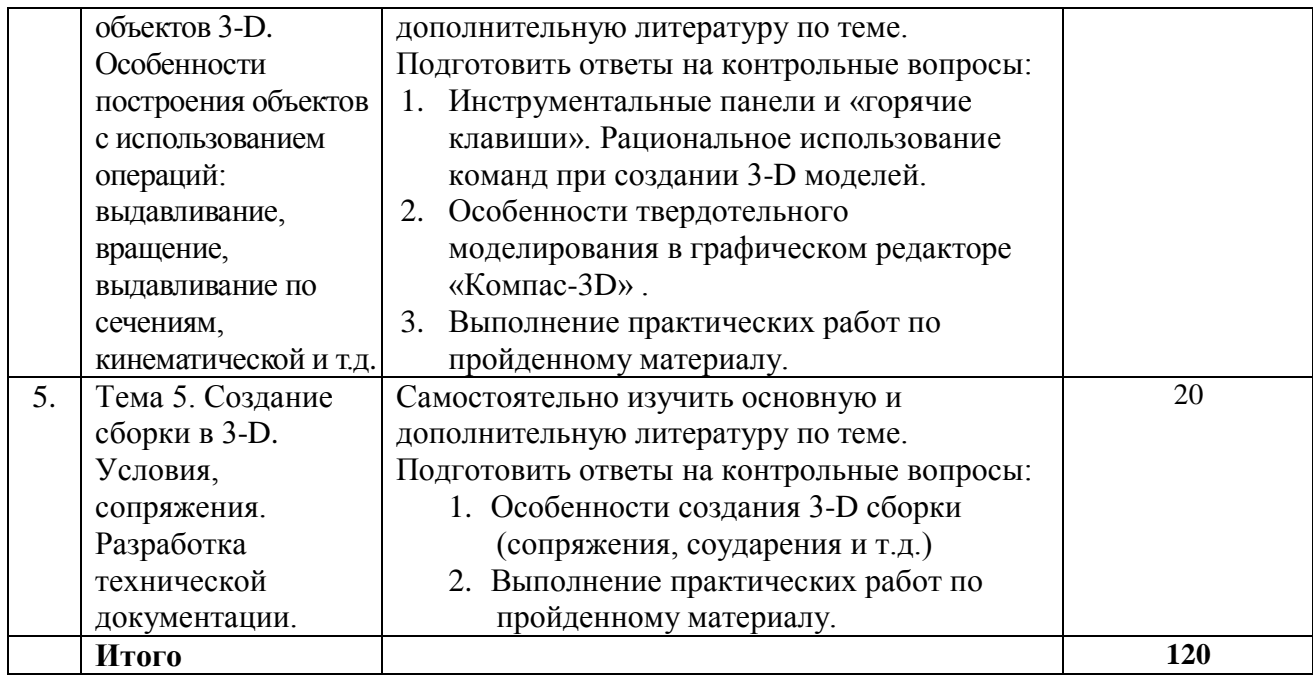

# **6. Расчетно-графическая работа**

*Расчетно-графическая работа не предусмотрена.*

# **7. Курсовая работа**

*Курсовая работа не предусмотрена.*

# **8. Курсовой проект**

*Курсовой проект не предусмотрен.*

# **9. Контрольная работа**

*Контрольная работа не предусмотрена*

# **10. Оценочные средства для проведения текущего контроля и промежуточной аттестации**

Оценивание результатов обучения по дисциплине и уровня сформированности компетенций (части компетенции) осуществляется в рамках текущего контроля успеваемости и промежуточной аттестациив соответствии с Фондом оценочных средств.

# **Типовой перечень вопросов кэкзамену:**

- 1. Форматы, их обозначения, размеры.
- 2. Масштабы. Определение. Обозначение на чертеже.
- 3. Линии. Типы линии, толщина, назначение.
- 4. Выносные элементы. Применение, обозначение.

5. Сечения. Определение, классификация. Обозначение на чертеже. Примеры.

- 6. Условности и упрощения, применяемые на чертежах. Примеры.
- 7. Разрезы. Определение, классификация, обозначение на чертеже.

Примеры.

8. Виды. Определение, классификация, расположение на чертеже, обозначение.

- 9. Правила простановки угловых и линейных размеров на чертеже. Знаки уклона, конусности, диаметра, радиусных закруглений. Пример.
- 10. Аксонометрические проекции. Классификация. Расположение осей, коэффициенты искажения. Примеры.
- 11. Графическое обозначение на чертеже металлов и неметаллически материалов. Угол и шаг штриховки. Изображение узких сечений.
- 12. Прямоугольные аксонометрические проекции. Проекции окружностей в аксонометрии.
- 13. Графическое изображение и условности обозначения резьбы на чертежах (вал, отверстие, цилиндр, конус). Изображение нестандартных резьб. Примеры.
- 14. Рабочий чертеж. Оформление и содержание чертежа.
- 15. Ломаные и ступенчатые разрезы. Применение, обозначение, особенности выполнения.
- 16. Простановка на чертеже размеров фасок, однотипных, многочисленных элементов. Пример элементов симметричных изделий. Примеры.

17. Постановка на чертеже размеров отверстий (сквозных, ступенчатых, глухих)

18. Стандартные и нестандартные резьбы. Параметры резьбы, условное обозначение на чертеже. ,

19. Сварные соединения. Графическое и условное обозначение на чертеже.

- 20. Способы простановки размеров на чертеже.
- 21. Графическое изображение и условное обозначение шпоночных соединений. Примеры.
- 22. Основная надпись. Форматы, расположение на чертеже, заполнение. Рамка чертежа.

23. Графическое изображение и условное обозначение болтов, гаек, шпилек.

24. Изображение резьбовых соединений. Примеры.

# **Типовые тестовые задания:**

I. Под каким номером находится изображение вида, снизу?

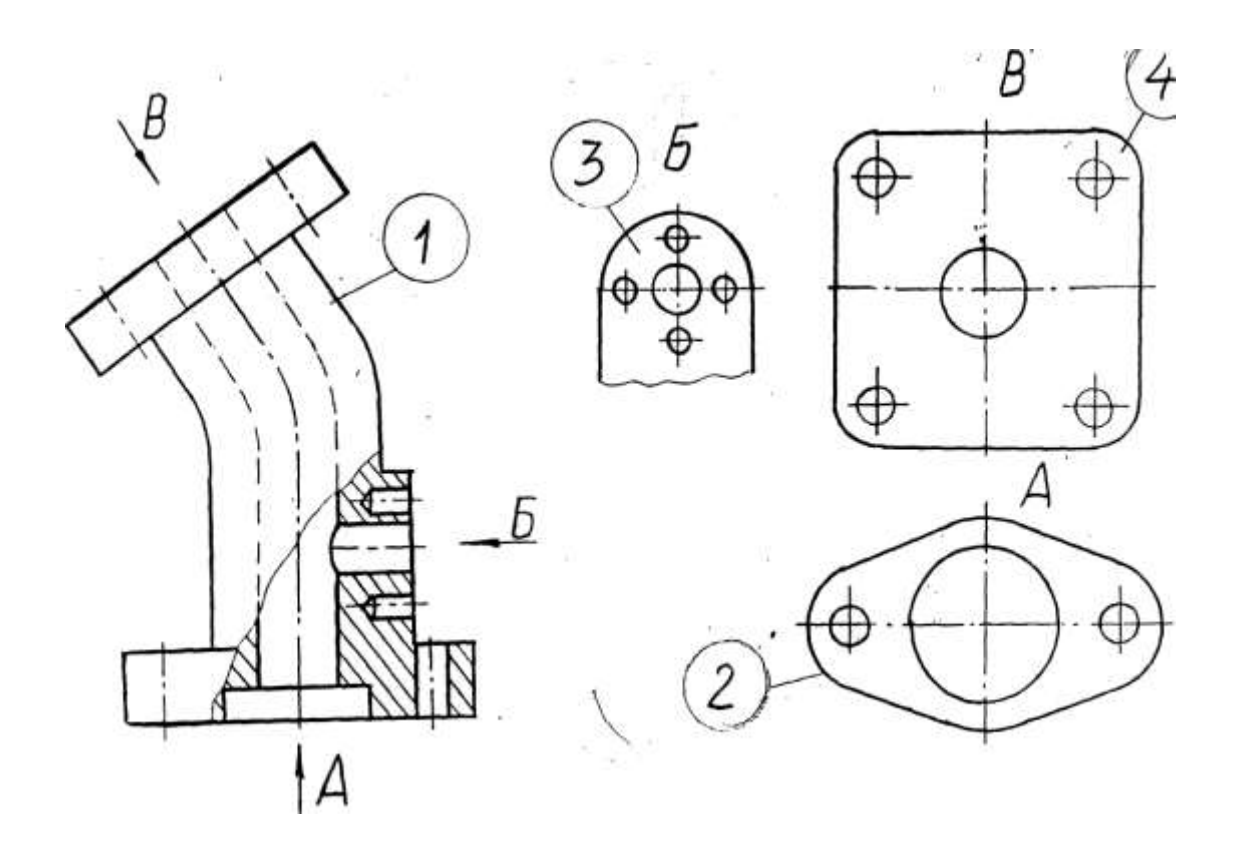

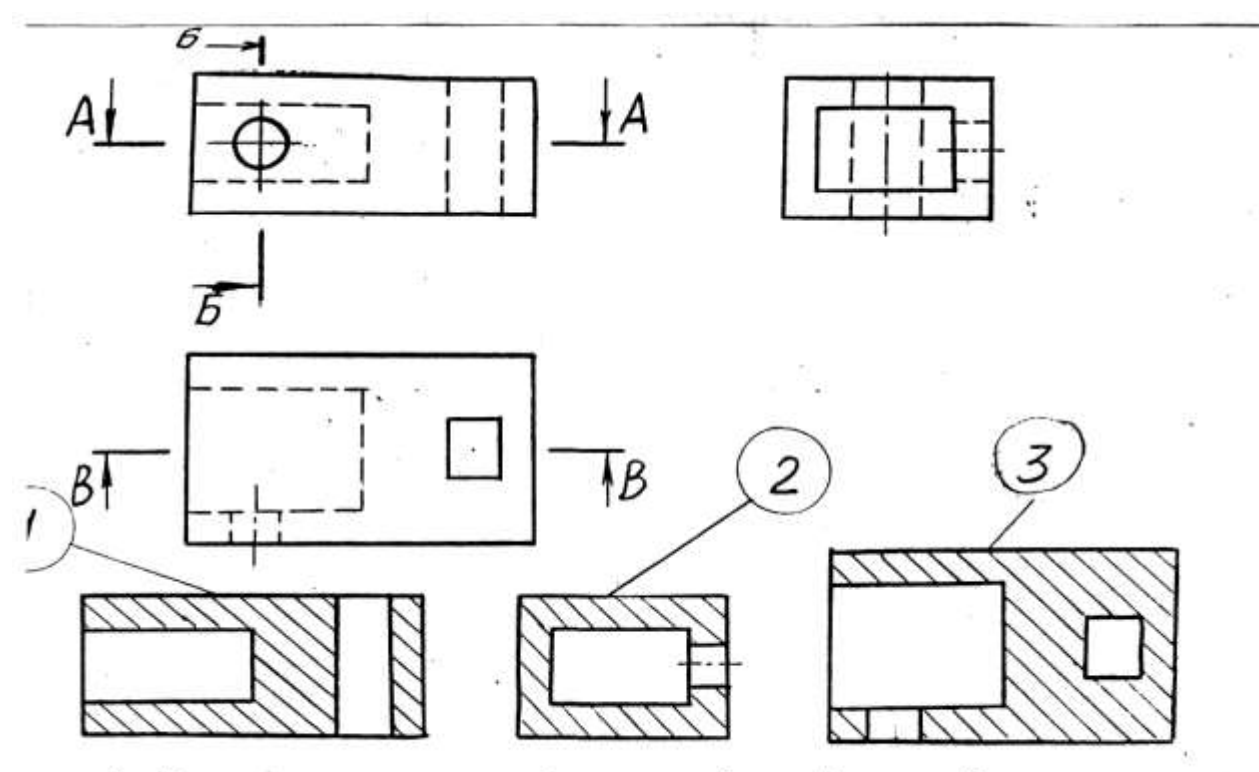

3. Под каким номером изсбражен профильный разрез?

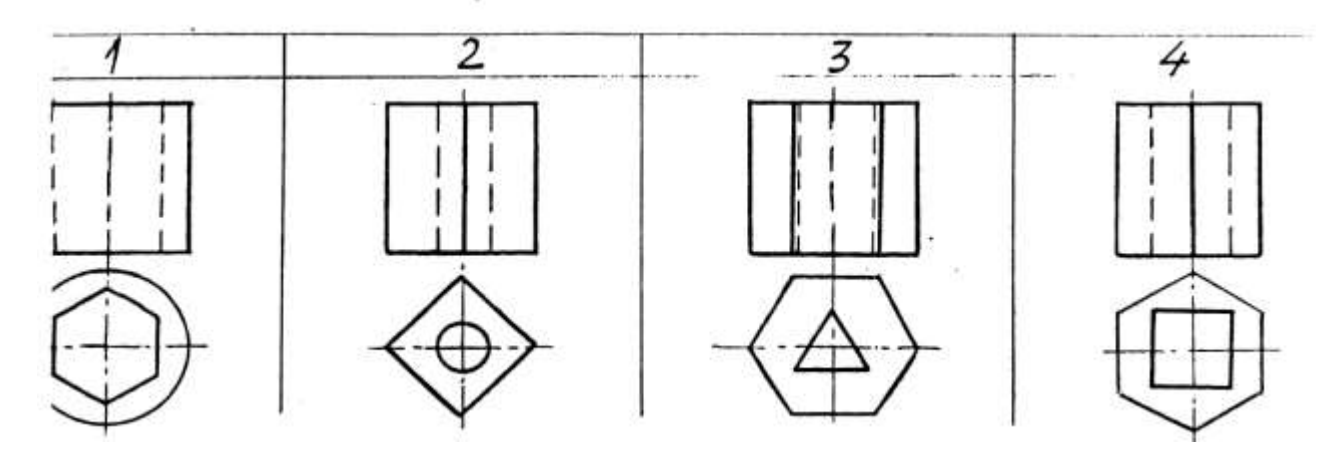

Для какой детали при совмещении вида с фронтальным разрезом линия совмещения смещается в сторону разреза от осевой?

# **Типовые задания для практических занятий**

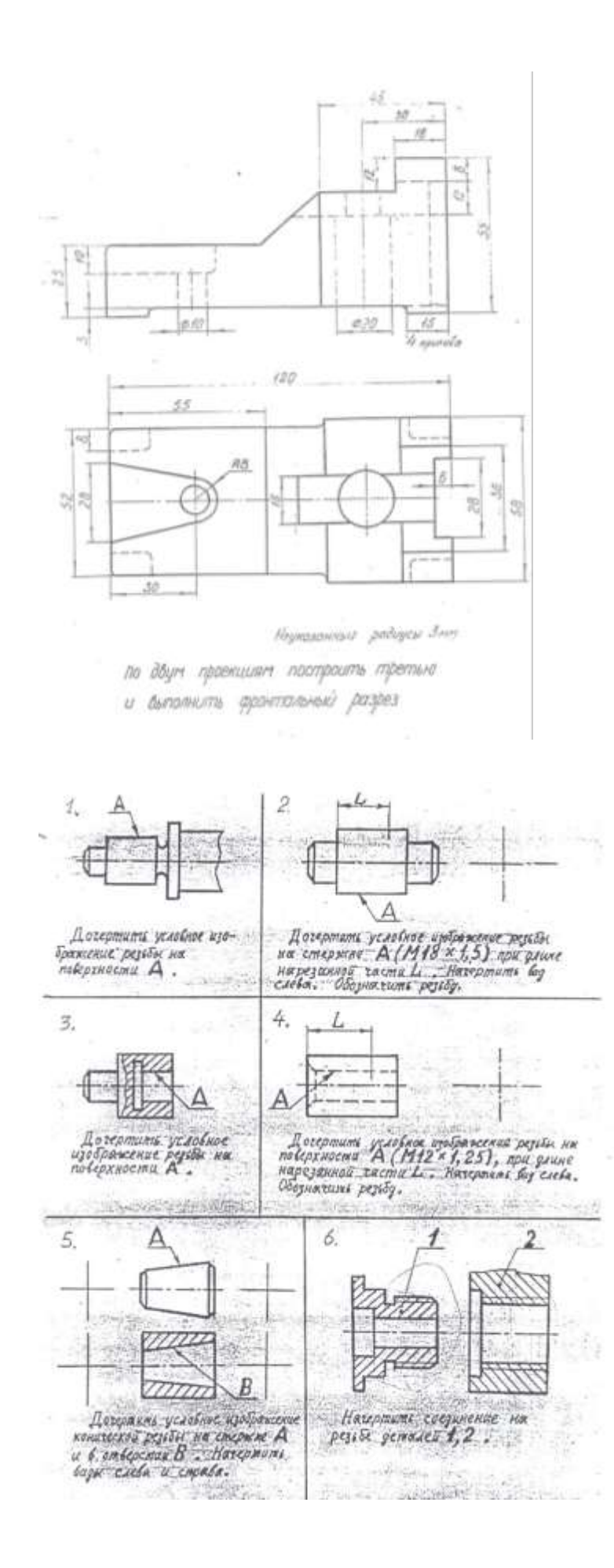

#### **11. Учебно-методическое обеспечение дисциплины**

#### **11.1. Рекомендуемая литература**

1. Горельская, Л. В. Инженерная графика : учебное пособие по курсу «Инженерная графика» / Л. В. Горельская, А. В. Кострюков, С. И. Павлов. — Оренбург : Оренбургский государственный университет, ЭБС АСВ, 2011. — 183 c. — ISBN 978-5- 7410-1134-8. — Текст : электронный // Цифровой образовательный ресурс IPR SMART :  $\lceil$ сайт]. — URL: https://www.iprbookshop.ru/21592.html . — Режим доступа: для авторизир. пользователей

2. Королев Ю.И. Инженерная графика. Учебник для вузов СПб.: Питер,(2013, 2011)-464с. Экземпляры всего: 3

3. Государственные стандарты. Единая система конструкторской документации. ГОСТ 2.104-68; 2.301-68; 2.302-68; 2.303-68; 2.304-84; 2.305-68; 2.306-68; 2.307-68; 2.311-68; 2.317-68 (5 экз.)

4. Инженерная и компьютерная графика : учебно-методическое пособие / составители Р. Б. Славин. — Астрахань : Астраханский государственный архитектурностроительный университет, ЭБС АСВ, 2022. — 142 c. — ISBN 978-5-93026-163-9. — Текст : электронный // Цифровой образовательный ресурс IPR SMART : [сайт]. — URL: <https://www.iprbookshop.ru/123434.html> . — Режим доступа: для авторизир. пользователей

5. Морозова Т.П. Изображения. Методические указания./ Т.П. Морозова, И.А. Челышева. Саратов, Сарат. гос. техн. ун-т, 2014. 18 с. Электронный аналог печатного издания. - Режим доступа: <http://techn.sstu.ru/new/SubjectFGOS/InsertStatistika.aspx?IdResurs=31431&rashirenie=pdf>

6. Морозова Т.П. Резьбы. Резьбовые соединения/ Морозова Т.П., Пономарева Г.П., Челышева И.А. Методические указания к выполнению практических работ по курсу «Инженерная графика». – Энгельс: Изд-во ЭТИ (филиал) СГТУ имени Гагарина Ю.А., 2014. – 32 с. Электронный аналог печатного издания. - Режим доступа:

<http://techn.sstu.ru/new/SubjectFGOS/InsertStatistika.aspx?IdResurs=35498&rashirenie=pdf>

7. Пономарева Г.П. Вал. Штуцер. Методические указания/ Г.П. Пономарева, В.И. Надеждин, Н.А. Николаева. Саратов, Сарат. гос. техн. ун-т, 2010, 25 с. Электронный аналог печатного издания. - Режим доступа: <http://techn.sstu.ru/new/SubjectFGOS/InsertStatistika.aspx?IdResurs=33163&rashirenie=pdf>

8. Надеждин В.И. Простые разрезы. Методические указания/ В.И. Надеждин, Г.П. Пономарева. Энгельс: Изд-во ЭТИ (филиал) СГТУ имени Гагарина Ю.А., 2014. – 22 с. Электронный аналог печатного издания. - Режим доступа: Николаева Н.А. Сложные разрезы. Методические указания/ Н.А. Николаева, В.И. Надеждин, Н.А. Саратов, Сарат. гос. техн. ун-т, 2006, 14 с. Электронный аналог печатного издания. - Режим доступа: <http://techn.sstu.ru/new/SubjectFGOS/InsertStatistika.aspx?IdResurs=31432&rashirenie=pdf>

9. Морозова Т.П. Разработка сборочных чертежей и спецификации: Методические рекомендации к выполнению практических работ по курсу «Инженерная графика»/ Т.П. Морозова, И.А. Челышева, – Энгельс: Изд-во ЭТИ (филиал) СГТУ имени Гагарина Ю.А., 2016. – 28 с. Электронный аналог печатного издания. - Режим доступа: <http://techn.sstu.ru/new/SubjectFGOS/InsertStatistika.aspx?IdResurs=34630&rashirenie=pdf>

#### **11.2. Периодические издания**

10.Не используются

#### **11.3.Нормативно-правовые акты и иные правовые документы**

- 1. ГОСТ 2.301-68 Форматы.
- 2. ГОСТ 2.302-68 Масштабы.
- 3. ГОСТ 2.303-68 Линии.
- 4. ГОСТ 2.104-2006. Основные надписи
- 5. ГОСТ 2.304-81. Шрифты чертежные
- 6. ГОСТ 2.305-2008. Изображения виды, разрезы, сечения
- 7. ГОСТ 2.306-68. Обозначения графические материалов и правила их нанесения на чертежах
- 8. ГОСТ 2.307-2011. Нанесение размеров и предельных отклонений
- 9. ГОСТ 2.308-2011. Указания допусков формы и расположения поверхностей
- 10.ГОСТ 2.309-73. Обозначения шероховатости поверхностей
- 11.ГОСТ 2.311-68. Изображение резьбы
- 12.ГОСТ 2.312-72. Условные изображения и обозначения швов сварных соединений
- 13.ГОСТ 2.313-82. Условные изображения и обозначения неразъемных соединений
- 14.ГОСТ 2.315-68. Изображения упрощенные и условные крепежных деталей
- 15.ГОСТ 2.316-2008. Правила нанесения надписей, технических требований и таблиц на графических документах. Общие положения 16.ГОСТ 2.317-2011. Аксонометрические проекции

# **11.4 Перечень электронно-образовательных ресурсов**

1. Учебно-методические материалы по дисциплине Б 1.2.6 «Инженерная и компьютерная графика» (электронный образовательный ресурс размещен в ИОС ЭТИ (филиал) СГТУ имени Гагарина Ю.А.

<http://techn.sstu.ru/new/SubjectFGOS/Default.aspx?kod=815>

#### **11.5 Электронно-библиотечные системы**

- 1. «ЭБС IPR SMART»,
- 2. «ЭБС elibrary»
- 3. ЭБС «КОНСУЛЬТАНТ СТУДЕНТА»

# **11.6. Ресурсы информационно-телекоммуникационной сети «Интернет»**

Не используется

# **11.7. Печатные и электронные образовательные ресурсы в формах, адаптированных для студентов с ограниченными возможностями здоровья (для групп и потоков с такими студентами)**

1. Адаптированная версия НЭБ, для использования инвалидами и лицами с ограниченными возможностями здоровья

*Обучающиеся из числа инвалидов и лиц с ОВЗ обеспечены печатными и (или) электронными образовательными ресурсами в формах, адаптированных к ограничениям их здоровья.*

# **12. Информационно-справочные системы и профессиональные базы данных**

Обучающимся обеспечен доступ (удаленный доступ), в том числе в случае применения электронного обучения, дистанционных образовательных технологий, к современным профессиональным базам данных и информационным справочным системам.

# **12.1 Перечень информационно-справочных систем**

1. Справочная правовая система «Консультант Плюс».

# **12.2 Перечень профессиональных баз данных**

1. https://industry.garant.ru/ - Справочник промышленника в составе системы ГАРАНТ– Текст : электронный.

# **12.3 Перечень информационных технологий, используемых при осуществлении образовательного процесса по дисциплине, включая перечень программного обеспечения**

случае применения электронного обучения, дистанционных образовательных

Образовательный процесс по дисциплине обеспечен необходимым комплектом лицензионного и свободно распространяемого программного обеспечения, в том числе отечественного производства (подлежит обновлению при необходимости).

1) Лицензионное программное обеспечение:

Windows XP, графический редактор «Компас-3D» для учебных заведений, Microsoft Office профессиональный плюс 2010.

2) Свободно распространяемое программное обеспечение

[https://ascon.ru/products/kompas-3d/-](https://ascon.ru/products/kompas-3d/) версия для домашнего использования.

Каждый обучающийся в течение всего периода обучения обеспечивается индивидуальным неограниченным доступом к электроннобиблиотечной системе и электронной информационно-образовательной среде.

# **13. Материально-техническое обеспечение**

Образовательный процесс обеспечен учебными аудиториями для проведения учебных занятий лекционного типа, занятий семинарского типа, групповых и индивидуальных консультаций, текущего контроля и промежуточной аттестации, помещениями для самостоятельной работы студентов.

Учебные аудитории оснащенны оборудованием и техническими средствами обучения, которые включают в себя учебную мебель, комплект мультимедийного оборудования, в том числе переносного (проектор, экран).

Помещения для самостоятельной работы обучающихся оснащены компьютерной техникой с возможностью подключения к сети «Интернет» и обеспечением доступа в электронную информационно-образовательную среду ЭТИ (филиал) СГТУ имени Гагарина Ю.А.

Рабочую программу составил 03.06.2023

к.т.н., доцент кафедры ОТМ / Челышева И.А./

# **14. Дополнения и изменения в рабочей программе**

Рабочая программа пересмотрена на заседании кафедры « $\_\_\_$   $\_\_$  20  $\_\_$ года, протокол №  $\_\_$ 

Зав. кафедрой \_\_\_\_\_\_\_\_\_\_\_\_\_\_\_/\_\_\_\_\_\_\_\_\_\_\_\_\_/

Внесенные изменения утверждены на заседании УМКС/УМКН  $\begin{array}{cc}\n\leftarrow & \rightarrow & \quad 20 \quad \text{roда, протокол }\mathcal{N}_{2}\n\end{array}$ Председатель УМКС/УМКН \_\_\_\_\_\_\_\_/\_\_\_\_\_\_\_\_\_\_\_\_\_\_/